Υποστηρικτικές Λειτουργίες

Διεύθυνση Προμηθειών Λειτουργιών Παραγωγής

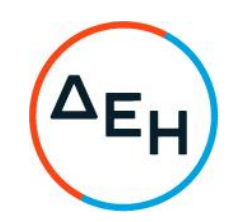

## **ΑΝΑΚΟΙΝΩΣΗ** ΕΚΔΟΣΗ ΣΥΜΠΛΗΡΩΜΑΤΟΣ Νο 2 ΤΗΣ ΠΡΟΣΚΛΗΣΗΣ

## **ΔΠΛΠ-611239**

Η ΔΕΗ Α.Ε. ενημερώνει ότι εκδόθηκε το Συμπλήρωμα Νο 2 της Πρόσκλησης **ΔΠΛΠ-611239** με αντικείμενο την **«**Παροχή υπηρεσιών ελεγχόμενης διαχείρισης (συλλογή, συσκευασία, σήμανση, μεταφορά, μεταφόρτωση, προσωρινή αποθήκευση και τελική διάθεση - αξιοποίηση) επικίνδυνων αποβλήτων από Εγκαταστάσεις Παραγωγής Ηλεκτρικής Ενέργειας.», προκειμένου να δοθούν κάποιες διευκρινίσεις και να παραταθεί η ημερομηνία υποβολής προσφορών μέχρι την Πέμπτη **22.09.2022** και ώρα **14:00.**

Όλοι οι άλλοι όροι της πρόσκλησης παραμένουν σε ισχύ, ως έχουν.

Τα τεύχη της πρόσκλησης έχουν αναρτηθεί και διατίθεται δωρεάν σε ηλεκτρονική μορφή στην επίσημη ιστοσελίδα της ΔΕΗ ΑΕ :<http://eprocurement.dei.gr/> **-ΔΠΛΠ-611239,** όπου και θα παραμείνουν αναρτημένα μέχρι και την προηγούμενη ημέρα από τη λήξη της προθεσμίας υποβολής των προσφορών.

> ΑΠΟ ΤΗ ΔΗΜΟΣΙΑ ΕΠΙΧΕΙΡΗΣΗ ΗΛΕΚΤΡΙΣΜΟΥ Α.Ε.